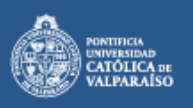

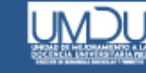

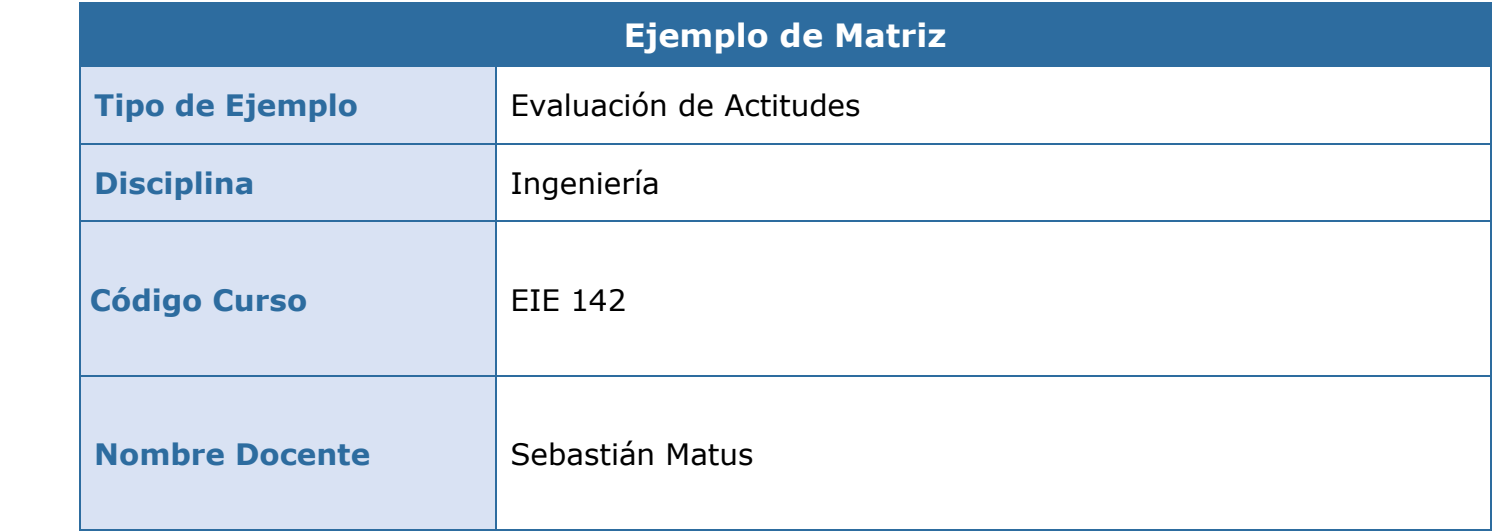

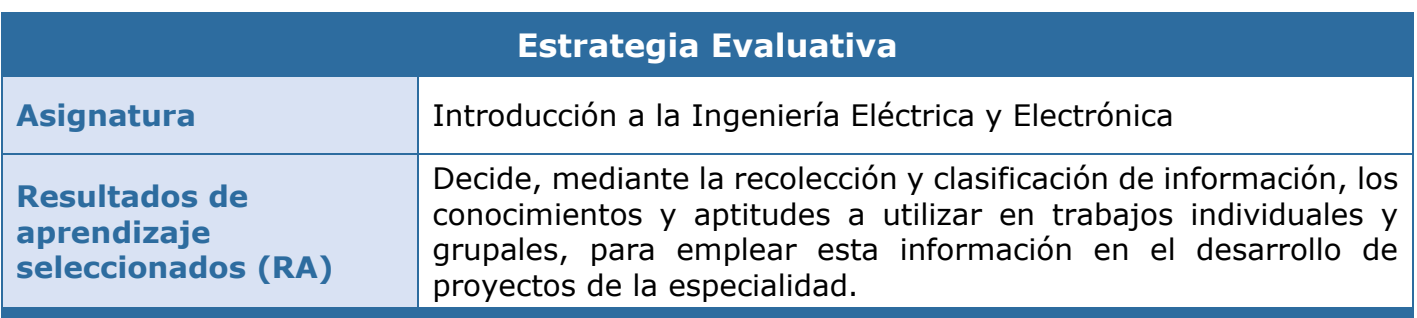

## **Parte I: Dimensión: Desempeños prácticos**

## Contexto de la evaluación

La actividad evaluativa se enmarca en el contexto de un trabajo de investigación en grupos que deben realizar los estudiantes sobre algún tema del área Eléctrica o Electrónica. La elección de tema se hace tomando en cuenta una base de datos de distintos temas, y los estudiantes deben señalar en cual desean trabajar. En una actividad como esta, se espera que los estudiantes trabajen no solo la parte conceptual (el tema en cuestión), sino también la parte procedimental (redacción de informes en formato *paper* y generación de un video) y la parte actitudinal (trabajo colaborativo).

En concreto, la segunda parte del curso consiste en que los estudiantes trabajen durante las sesiones virtuales en sus informes, para eso se dividen en grupos mediante la herramienta zoom, y el docente apoya el trabajo de cada una de estas pequeñas comunidades virtuales. Clase a clase se realiza una co y autoevaluación del trabajo realizado, siendo las calificaciones finales las siguientes:

- Informe final: 20% de la nota final del curso.
- Video: 20% de la nota final del curso.
- Promedio co y auto evaluación: 10% de la nota final del curso.

Instrucción de la tarea evaluativa

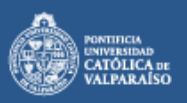

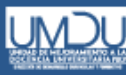

## Estimados y estimadas estudiantes:

Junto con saludar, y esperando que ustedes y sus familias se encuentren muy bien, les comento las instrucciones para la actividad final del curso, que comprende la entrega de un informe y realizar un video sobre la investigación de un tema. El trabajo debe hacerse en grupos de 4 estudiantes. Para esto, ustedes deberán:

- 1. Formar su grupo de trabajo de 4 estudiantes. Para eso, se ha habilitado un foro para formar grupos.
- 2. Una vez hayan formado el grupo, deberán escoger un tema en el foro "Elección de tema".
- 3. Desde que se confirma la inscripción de su tema, pueden comenzar a trabajar en su informe (utilizando el formato entregado) y su video. Durante las clases, podrán trabajar en grupos mediante zoom y con el apoyo del profesor.
- 4. En todas las clases, deben realizar una auto y coevaluación, utilizando la rúbrica entregada en el Aula Virtual. Durante la primera clase de trabajo del proyecto, se explicará cómo llenar la matriz.
- 5. Elaborar el informe correspondiente, usando el [formato entregado,](https://prodavmoodle.ucv.cl/mod/resource/view.php?id=687265) como también. Plazo de entrega: domingo 28 de junio a las 23:59. Los informes y videos serán evaluados mediante las [rúbricas de evaluación](https://prodavmoodle.ucv.cl/mod/resource/view.php?id=687264) disponibles en el Aula Virtual (pestaña "Unidad 4").
- 6. La entrega de ambas actividades debe hacerse mediante Aula Virtual, en la tarea correspondiente.

Tanto nosotros, como los ayudantes, estaremos atentos a cualquier pregunta o interrogante que les surja, por lo que no duden en hacernos saber cualquier duda, ya sea directamente a cualquiera de nosotros por correo, o a través del [foro de consultas.](https://prodavmoodle.ucv.cl/mod/forum/view.php?id=687254)

Finalmente, les deseamos mucho éxito en su semestre académico.

Saludos,

Los profesores de la asignatura.

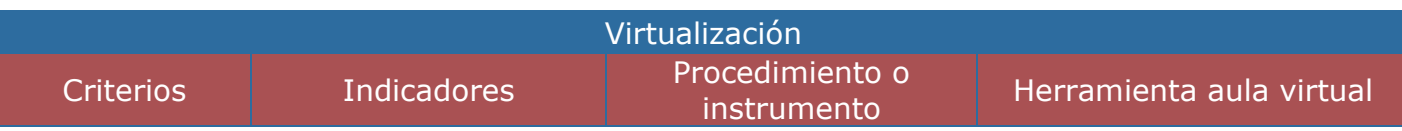

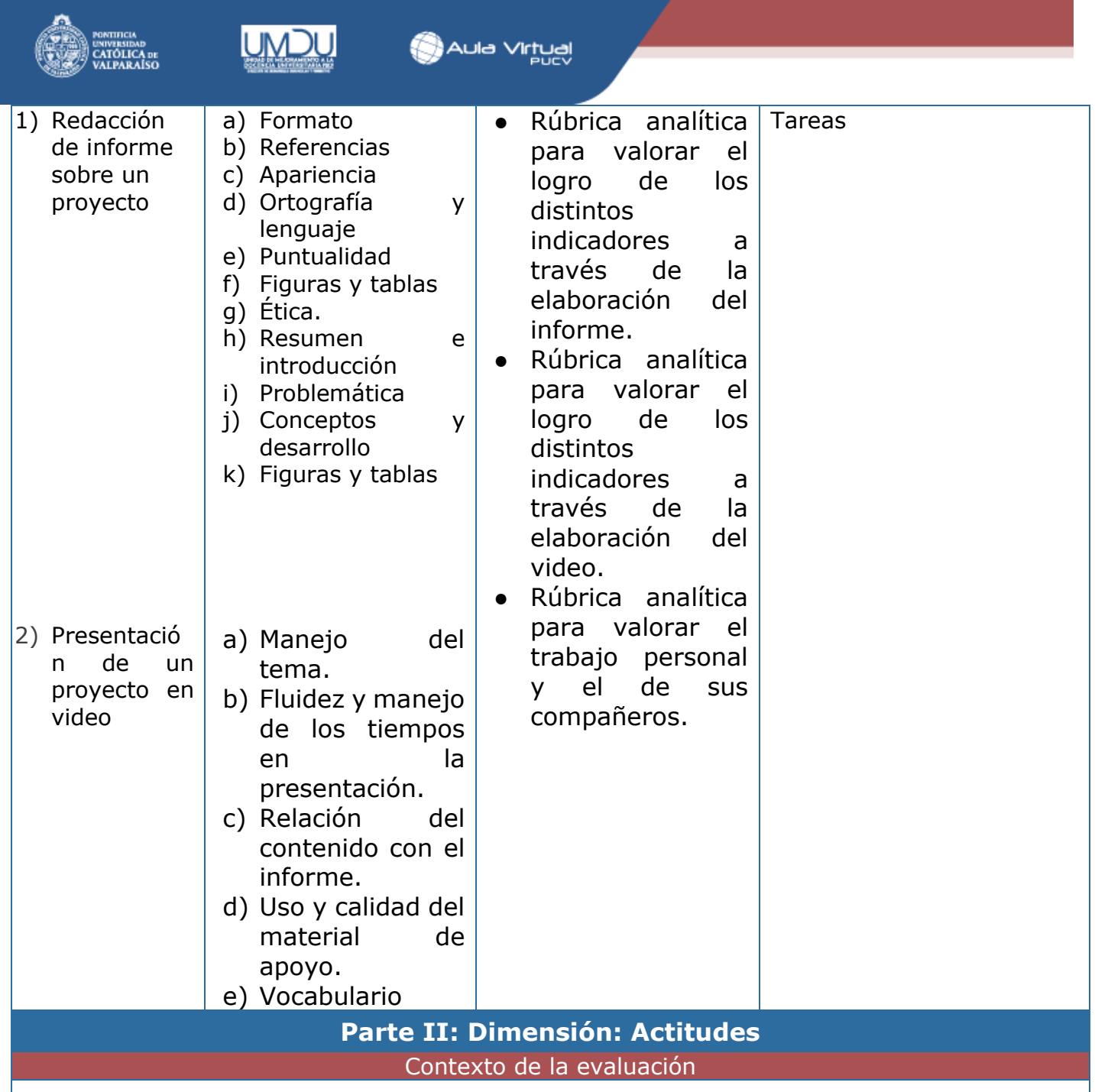

LEn el mismo contexto de realizar una investigación y video de este en grupo, se busca desarrollar en los estudiantes componentes actitudinales. Lo que se espera observar responde, particularmente, a lo referido con trabajo en equipo. Esto a razón de que los estudiantes deben investigar y revisar diferentes fuentes a fin de poder evaluar la situación de los bienes que se tratan en el caso. A partir del análisis que realicen, tendrán que ser capaces de generar una investigación y un video sobre esta investigación en conjunto.

En este marco, y considerando el futuro contexto laboral que tendrán como Ingenieros, es necesario desarrollar en los estudiantes estas componentes actitudinales. Su evaluación se llevará a cabo en cuatro oportunidades del semestre, específicamente, en las semanas 9, 10, 11 y 12. Este proceso se implementará de manera dialógica con los estudiantes, estableciendo plazos, así como también las conductas a evaluar.

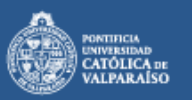

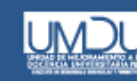

## Descripción del procedimiento de evaluación de actitudes

El procedimiento por emplear, para efectos de evaluar la dimensión actitudinal, considera cuatro co y auto evaluaciones, utilizando la misma rúbrica. Con ella, cada estudiante debe evaluar a sus compañeros y a si mismo con los indicadores y estándares de desempeño señalados. La forma de llenar la matriz se explicará durante la primera clase.

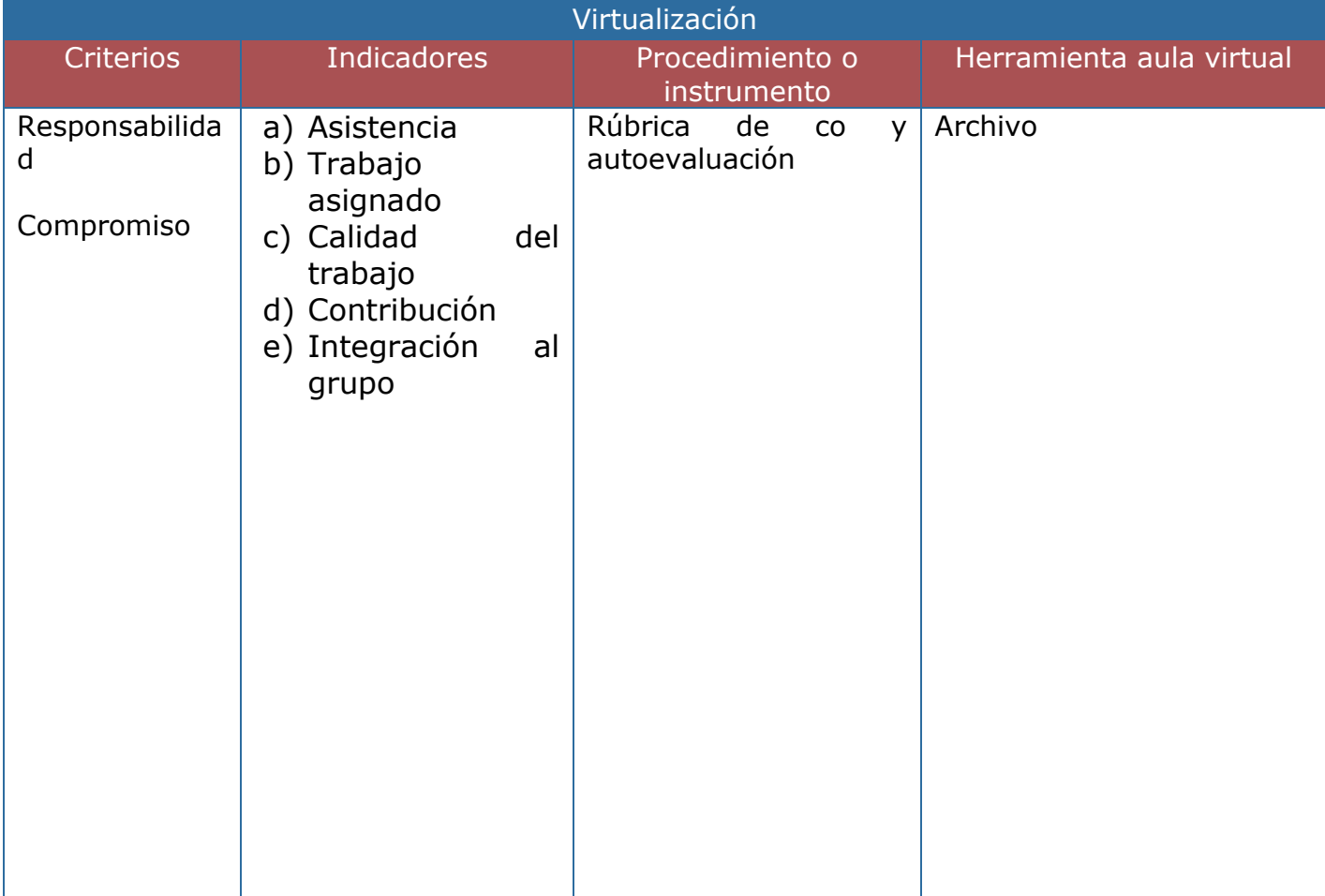